中国新聞 レディースクラブSTORY

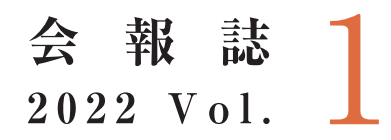

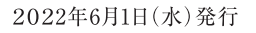

#### Ħ 次

● 片岡愛之助さんトークショープログラム ● 会員様限定特別ご優待のお知らせ ●パートナー企業からのお知らせ

### 中国新聞レディースクラブSTORY 事務局

TEL:082-236-2244(平日9:30~17:30)  $FAX:082 - 294 - 0804$ メール:story@c-kikaku.co.jp 公式ホームページ:https://www.chugokunp-story.net/

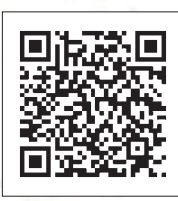

#### 第1回特別講演会 プログラム

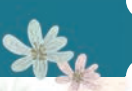

# 日時/7月19日(火)

開場/12:30(予定) 開演/14:00(予定) オンライン配信 / 13:55~(予定)

会場/広島文化学園HBGホール 広島市中区加古町3-3 TEL 082-243-8488

#### ※オンライン会員はオンライン配信でのみご参加いただけます。

出展予定ブース/山口石彫、広島県(防災タイムライン) 劇団四季(ディズニーミュージカルリトルマーメイド) おとどけIppin帖

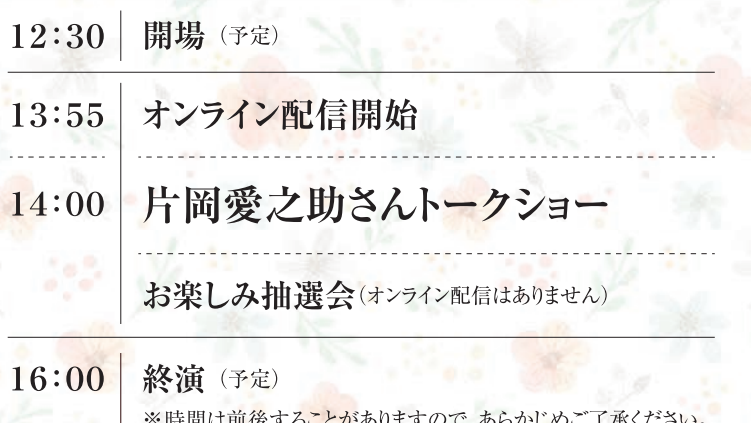

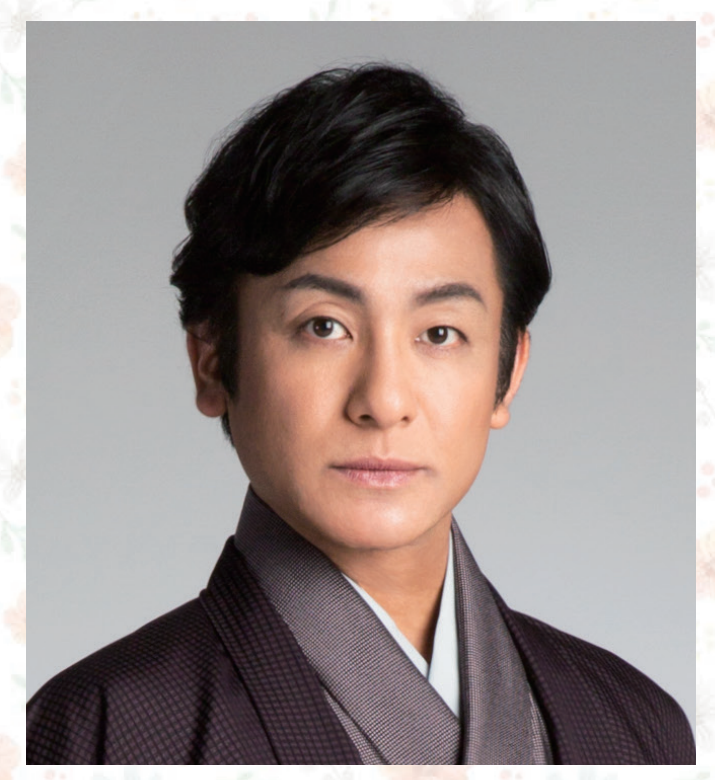

### 歌舞伎俳優 片岡愛之助さん

《プロフィール》

1972年生まれ、大阪府出身。1981年十三代目片岡仁左衛門の部屋子となり、片岡 千代丸を名乗って初舞台を飾る。1992年二代目片岡秀太郎の養子となり、六代目 として片岡愛之助を襲名。歌舞伎のみならずドラマや映画など映像分野にも活躍 の場を広げる。今年はNHK大河ドラマ「鎌倉殿の13人 で北条宗時役を演じたほ か、2023年には出演映画「仕掛人・藤枝梅安」が公開予定。

## 正会員はオンラインでも視聴できます

7月19日(火)13:55から講演会のライブ映像が視聴できます。 7月20日(水)14:00から、26日(火)17:00まで同じ講演会の録画映像を視聴できます。

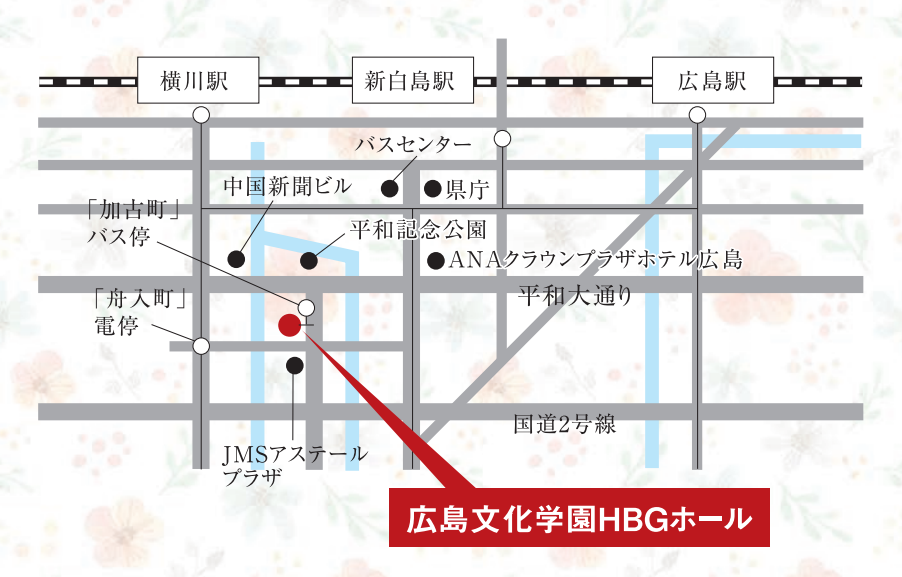

《講演会会場アクセス》 -----------

●JRでお越しのお客様

- ○IR「広島駅 |下車→広島バス24号線 吉島病院または 吉島営業所行き乗車(約25分)→「加古町」バス停下車 →徒歩1分
- ◯JR「広島駅」下車→タクシー(北口から約25分) ○JR「横川駅」下車→広島電鉄 江波行き乗車(約15分) →「舟入町」電停下車→徒歩約5分
- バスセンターからお越しのお客様
- ○バスセンター(紙屋町)→徒歩約5分→広島バス24号 線「本通り」バス停 吉島病院または吉島営業所行き 乗車(約5分)→「加古町」バス停下車→徒歩1分 ○バスセンター (紙屋町)→徒歩約15分

## ご来場いただく正会員のみなさまへのお願い

ご来場いただく正会員のみなさまに安心して講演を楽しんでいただくために新型コロナウイルス感染 防止対策を行います。ご理解とご協力をお願いします。

#### 新型コロナウイルス感染防止対策

(1)入場時にアルコール消毒、検温を実施します。ご来場の際は必ずマスクを着用してください。

(2)ロビー非常扉、ホール内扉はすべて開放し換気を実施します。

- (3)講演終了後、密集を避けるため規制退場を行いますので、係員の指示に従いご退場ください。
- (4)オンライン配信も同時に行います。ご来場が不安な方はご自宅のパソコンやスマートフォンなどでご視聴ください。

次の方はご来場をお控えくださいますようお願いします。

- ●発熱がある方 ●のどの痛み、咳、鼻水、味覚・嗅覚異常など風邪症状のある方
- ●強い倦怠感のある方 ●過去14日以内に感染が継続拡大している国への訪問歴がある方
- ●新型コロナウイルス感染者の濃厚接触者であることが判明した方

#### 入場時のお願い

- ・座席は自由席ではなく、入場時に指定します。前から順にご案内しますので、お連れ様と並んで着席をご希望の場合は、 お連れ様が揃われてから一緒にご入場ください。お連れ様が後から来られる場合、座席を先に指定することはできません。
- ・会員証と、同封の入場券を持参のうえご来場ください。
- ・会員証、入場券を忘れた、または紛失した方は、入場口横に設置する 「会員証・入場券再発行ブース」に入場前にお立ち寄りください(11:00~)。 ※会員証を再発行する場合、再発行手数料として330円(税込み)をいただきます。
- ・車いすでお越しになる方は事前に事務局までご連絡ください。

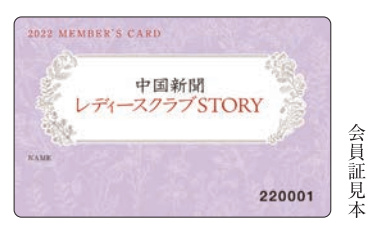

片圖愛之助特別講演会 入場券

日時∕7月19日(火)

会員様限定特別ご優待のお知らせ

※オンライン会員の方もご応募いただけます。

#### チケット プレゼント

### 広島東洋カープ VS 中日ドラゴンズ 内野SS席に抽選でペア3組6名様をご招待!!

日時/7月29日(金)、30日(十)、31日(日) 18:00試合開始 ※1日1組ずつ計3組

場所 / MAZDA Zoom-Zoom スタジアム 広島 (広島市南区南蟹屋2丁目3-1)

申し込み方法/希望日、名前、会員番号を記入し、中国新聞企画サービス 「STORYカープ」係まで。はがき(〒730-0854 広島市中区土橋町7-1)、ファ クス(082-294-0804)、メール(story@c-kikaku.co.jp)のいずれか。

### 応募締切/6月30日(木)必着

当選はチケットの発送をもってかえさせていただきます。 ※中止となった場合の振り替えはできません。

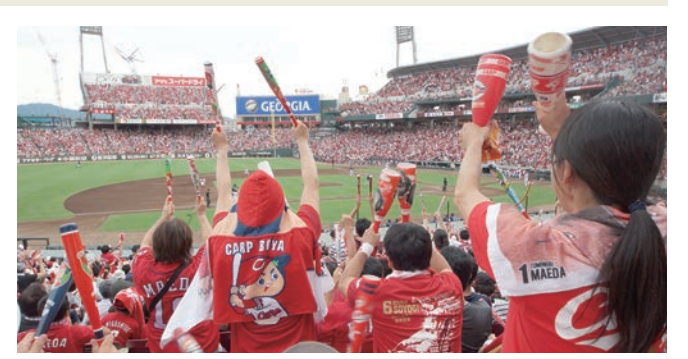

問い合わせ/STORY事務局 TEL082-236-2244(平日9:30~17:30)

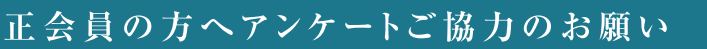

講演会当日に同封のアンケートをお持ちいただいた方全員に山口石彫からトートバッグをプレゼントします。 ※正会員で、会場にお越しになった方が対象です。同封のアンケートにお答えください。

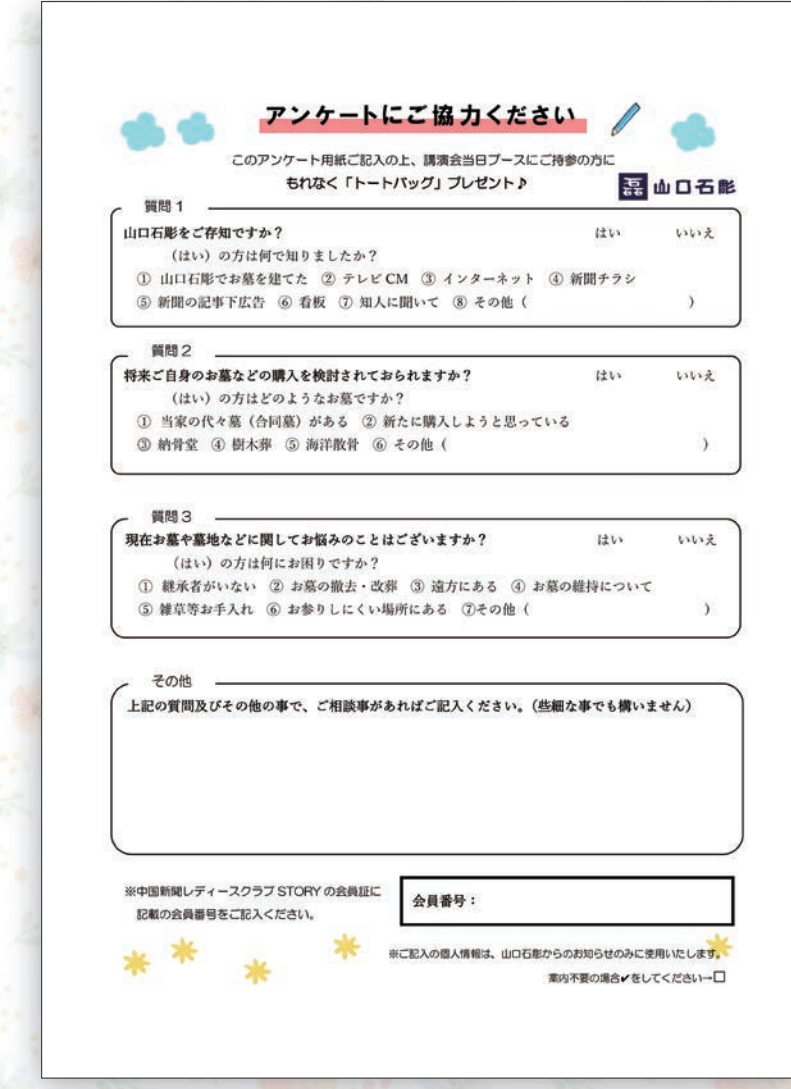

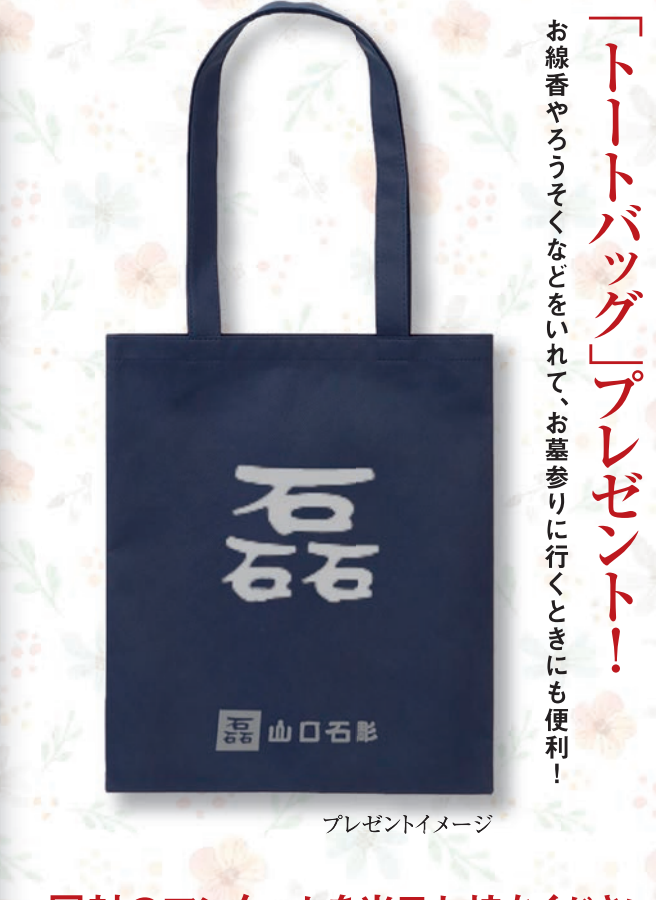

### 同封のアンケートを当日お持ちください。

アンケート欄に必要事項を記入し、7月19日(火)に特別講演会 会場へお持ちください。アンケート回収ブースで係員がお引き換 えします。

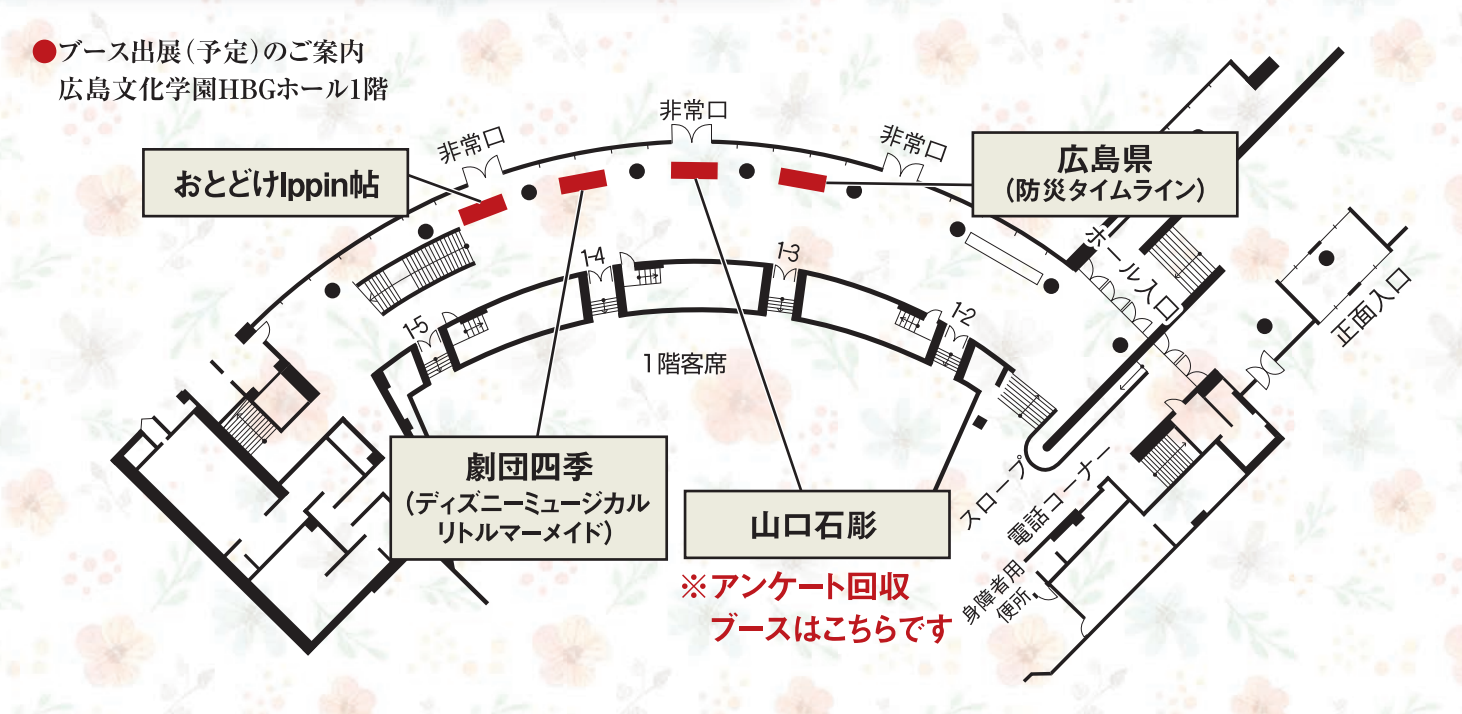

 $\overline{4}$ 

:

.<br>.<br>.

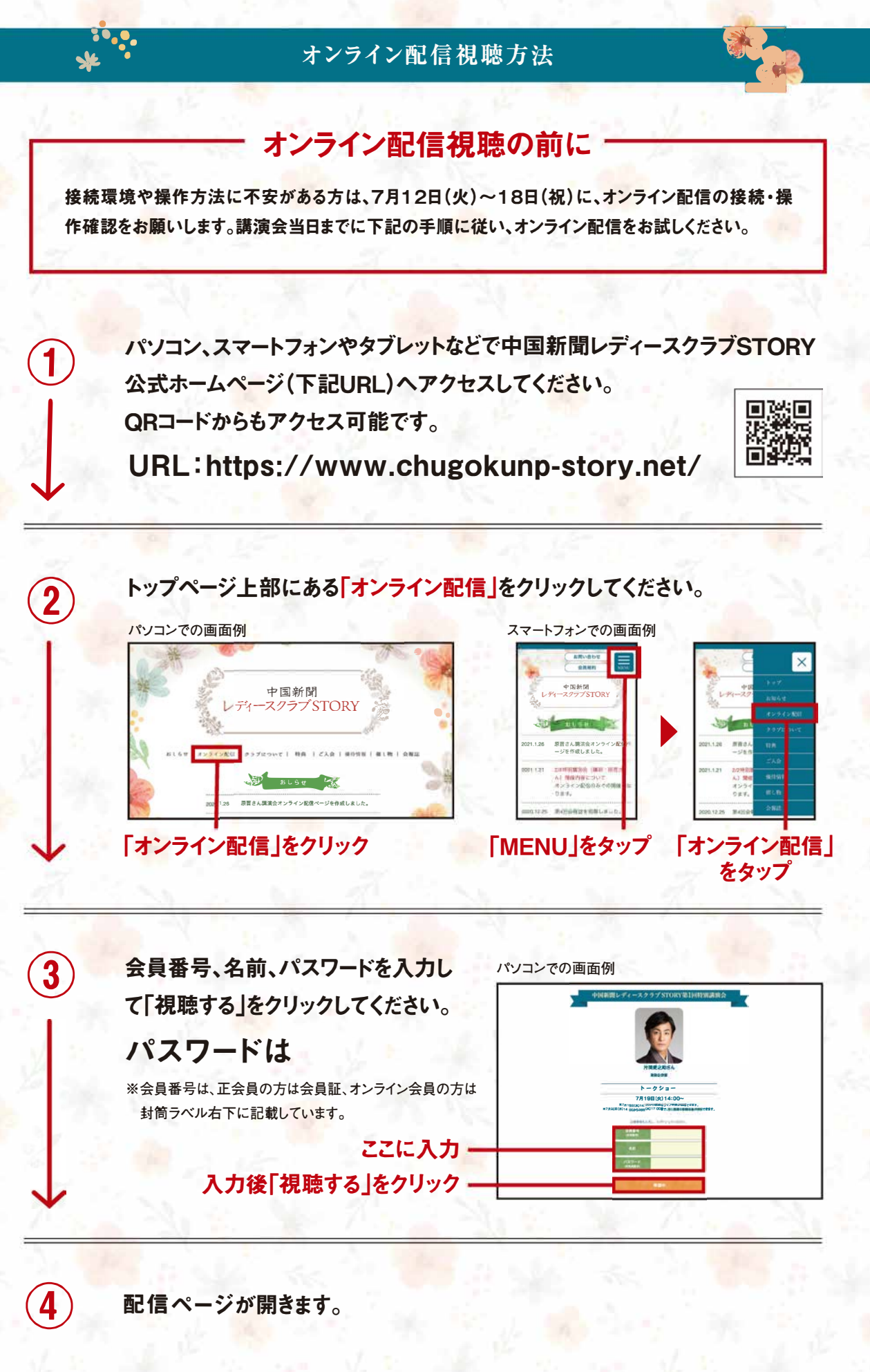

※映像の著作権は当事務局に帰属します。映像の<sup>一</sup>部または全部を無断で複製、転載、改変、販売することを禁止します。 ※視聴時に大量のデータ(パケット)通信を行うため、携帯・通信キャリア各社にて通信料が発生します。スマートフォンやタブレットでご視聴の場合は、Wi-Fi環境でのご 利用を推奨します。なお、発生したデ<sup>ー</sup>タ通信費用について当事務局は責任を負いかねます。あらかじめご了承ください。

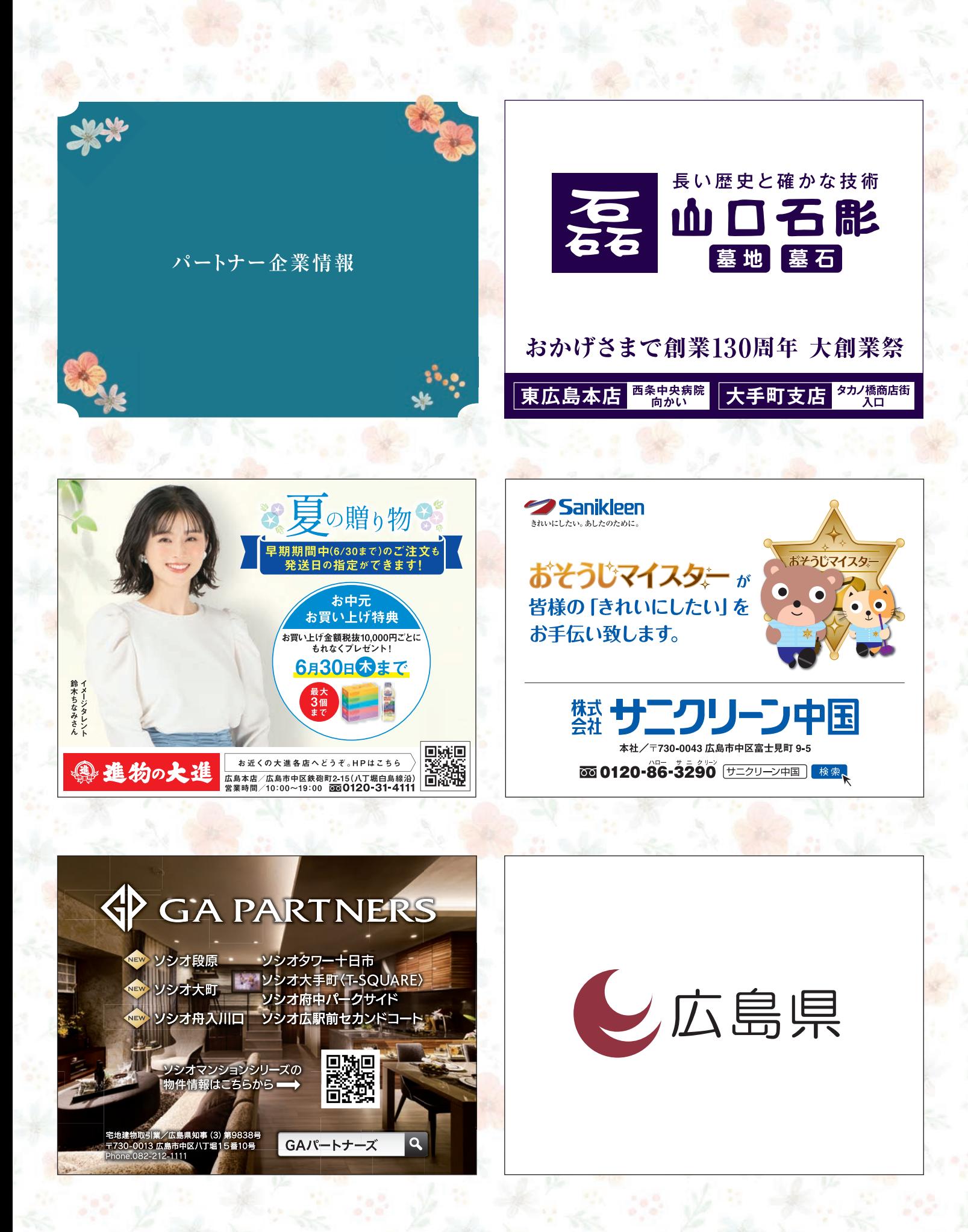